# **m betpix365 com**

- 1. m betpix365 com
- 2. m betpix365 com :bingo de bar online
- 3. m betpix365 com :dia de sorte jogar online

## **m betpix365 com**

#### Resumo:

**m betpix365 com : Bem-vindo a mka.arq.br - O seu destino para apostas de alto nível! Inscreva-se agora e ganhe um bônus luxuoso para começar a ganhar!**  contente:

## **m betpix365 com**

No mundo dos jogos de azar e apostas esportivas, Betpix365 é uma plataforma que está se destacando e crescendo em popularidade. Com uma ampla variedade de esportes e eventos esportivos, Betpix365 oferece aos seus usuários uma experiência emocionante e emocionante. Neste artigo, vamos nos concentrar em uma das partes mais emocionantes de Betpix365: Classico.

Classico é uma categoria em Betpix365 que permite aos usuários fazer apostas em alguns dos jogos mais emocionantes e importantes do mundo do futebol. Aqui, você pode encontrar jogos como El Clásico (Real Madrid x Barcelona), Milan Derby (AC Milan x Inter Milan) e Manchester Derby (Manchester United x Manchester City), entre outros.

Para fazer apostas em Classico, é muito fácil. Primeiro, você precisa criar uma conta em Betpix365 e fazer um depósito. Depois disso, navegue até a categoria Classico e escolha o jogo em que deseja fazer m betpix365 com aposta. Em seguida, escolha o tipo de aposta que deseja fazer e insira o valor da m betpix365 com aposta. Por fim, clique em "Colocar Aposta" e espere o resultado do jogo.

Mas por que Classico é tão popular entre os usuários de Betpix365? A resposta é simples: oferece aos usuários a oportunidade de assistir a alguns dos jogos de futebol mais emocionantes do mundo enquanto fazem suas apostas. Isso significa que eles podem torcer por suas equipes favoritas enquanto têm a chance de ganhar dinheiro. Além disso, Classico oferece uma variedade de opções de apostas, o que significa que os usuários podem escolher a opção que melhor se adapte à m betpix365 com estratégia de apostas.

Em resumo, Classico em Betpix365 é uma categoria emocionante e emocionante que oferece aos usuários a oportunidade de fazer apostas em alguns dos jogos de futebol mais importantes do mundo. Com uma interface fácil de usar e uma variedade de opções de apostas, Classico é uma categoria que definitivamente vale a pena ser explorada. Então, se você é um fã de futebol e gosta de fazer apostas esportivas, não perca a oportunidade de experimentar Classico em Betpix365.

### **m betpix365 com**

#### **Categoria Número de eventos Tipos de apostas Popularidade**

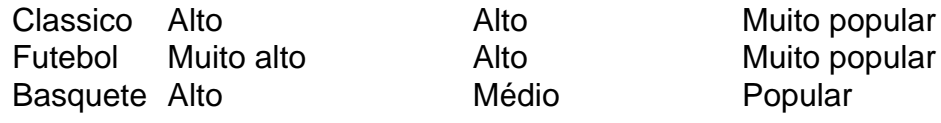

## **Ultilize as melhores estratégias para Classico em Betpix365**

- Faça m betpix365 com pesquisa: Antes de fazer suas apostas, é importante que você faça m betpix365 com pesquisa sobre os jogos em que deseja apostar. Isso inclui analisar as estatísticas, as formas dos times e quaisquer lesões ou suspensões importantes.
- Gerencie seu orçamento: É importante que você tenha um orçamento definido antes de começar a fazer suas apostas. Isso significa que você deve decidir quanto dinheiro você está disposto a gastar e não deve ultrapassar esse limite.
- Diversifique suas apostas: Não é uma boa ideia colocar todas as suas apostas em um único jogo. Em vez disso, é recomendável que você diversifique suas apostas e coloque suas apostas em diferentes jogos.
- betpix 365 moderno Tenha paciência: As apostas esportivas não são uma maneira rápida de se tornar rico rápido. ● Em vez disso, é importante que você tenha paciência e não se desanime se perder algumas apostas. Ao longo do tempo, é possível obter lucros consistentes com as apostas esportivas.

Bem-vindo ao Bet365, o seu destino para os melhores slots online! Com uma enorme selecção de jogos emocionantes e prémios em m betpix365 com oferta, temos algo para todos.

Se é um fã de slots, então está no lugar certo. O Bet365 tem uma vasta gama de jogos de slots entre os quais escolher, com algo para todos os gostos. Quer esteja à procura de slots clássicos, slots de {sp} ou slots progressivos, nós temos tudo o que precisa. Os nossos jogos de slots são alimentados pelo gerador de números aleatórios (RNG) mais avançado da indústria, para que possa ter a certeza de uma experiência de jogo justa e segura. Para além da nossa vasta selecção de jogos, também oferecemos uma série de promoções e bónus para tornar a m betpix365 com experiência de jogo ainda melhor. Quer seja um jogador novo ou um veterano experiente, temos algo para si no Bet365. Então, por que esperar? Registe-se hoje e comece a jogar os melhores slots online!

pergunta: Quais são os jogos de slot mais populares no Bet365?

resposta: Temos uma vasta gama de jogos de slots populares para escolher, incluindo Starburst, Book of Dead e Gonzo's Quest.

pergunta: Posso jogar jogos de slot no meu telemóvel ou tablet?

resposta: Sim! Oferecemos uma selecção de jogos de slots optimizados para dispositivos móveis, para que possa jogar os seus jogos favoritos em m betpix365 com qualquer lugar.

pergunta: Como posso depositar e levantar dinheiro da minha conta Bet365?

resposta: Oferecemos uma variedade de métodos de depósito e levantamento seguros e convenientes, para que possa gerir a m betpix365 com conta facilmente.

## **m betpix365 com :bingo de bar online**

## **m betpix365 com**

No passado dia, o desafio de pontuação do bet365 trouxe emocionantes momentos para os fãs de esportes em todo o Brasil. Nós temos os nomes dos felizes vencedores que irão levar para casa prêmios em dinheiro em Reais Brasileiros.

## **m betpix365 com**

1. Com uma pontuação impressionante de 25 pontos, o primeiro lugar vai para João Pedro da

Silva, que irá receber um prêmio de R\$ 5.000,00.

- 2. O segundo lugar vai para Maria José Dias, com uma pontuação de 22 pontos, ganhando um prêmio de R\$ 3.000,00.
- O terceiro lugar é de Carlos Henrique Ferreira, com uma pontuação de 20 pontos, ganhando 3. um prêmio de R\$ 2.000,00.

### **Sobre o Desafio de Pontuação do bet365**

O Desafio de Pontuação do bet365 é uma competição anual que atrai milhares de participantes de todo o Brasil. Os jogadores competem uns contra os outros ao longo de um mês, tentando acertar as pontuações exatas de partidas de futebol selecionadas. Ao longo dos anos, o desafio tem crescido em popularidade, tornando-se uma das competições de pontuação mais esperadas do país.

Parabéns a todos os vencedores e a todos os participantes que fizeram dele uma competição tão emocionante. Nós estamos ansiosos para ver o que o próximo ano nos trará!

## **m betpix365 com**

O bet365 é uma das casas de apostas esportivas mais populares do mundo, e agora é possível acessá-lo facilmente no seu dispositivo iOS. Neste artigo, você vai aprender como fazer o download e instalar a aplicação bet365 em seu iPhone ou iPad.

### **m betpix365 com**

Abra a App Store em seu dispositivo iOS e use o mecanismo de pesquisa para localizar o aplicativo bet365.

### **Passo 2: Baixe e instale o aplicativo**

Toque no botão "Obter" ao lado do aplicativo bet365 para começar a download. Depois que o download for concluído, toque no botão "Abrir" para abrir a aplicação.

### **Passo 3: Crie uma conta ou faça login**

Se você ainda não tiver uma conta no bet365, é hora de criar uma. Toque no botão "Registrar-se" e siga as instruções para criar m betpix365 com conta. Se você já tiver uma conta, basta inserir suas credenciais de login para acessar a conta.

### **Passo 4: Faça m betpix365 com primeira aposta**

Agora que você está conectado à m betpix365 com conta, é hora de fazer m betpix365 com primeira aposta. Navegue até o esporte ou evento desejado e selecione suas chances. Em seguida, insira o valor da m betpix365 com aposta e toque no botão "Apostar" para confirmar.

### **Passo 5: Desfrute dos recursos do aplicativo**

Agora que você tem o aplicativo bet365 em seu dispositivo iOS, você pode aproveitar todos os recursos que ele oferece, incluindo transmissões ao vivo, estatísticas em tempo real e muito mais.

### **Conclusão**

Fazer o download e instalar o aplicativo bet365 em seu dispositivo iOS é uma tarefa fácil e rápida. Agora que você sabe como fazer isso, é hora de se divertir e começar a apostar em seus esportes favoritos.

#### **Nota:**

É importante lembrar que é preciso ter pelo menos 18 anos de idade para se cadastrar e realizar apostas no bet365. Além disso, é importante apostar de forma responsável e nunca exceder os limites financeiros que você definiu para si mesmo.

#### **Nota:**

O download do aplicativo bet365 em dispositivos iOS é gratuito, mas é preciso ter uma conexão estável à internet para usá-lo corretamente. Além disso, é importante lembrar que as apostas esportivas podem resultar em ganhos ou perdas financeiras, portanto, é preciso ser cuidadoso ao fazer suas escolhas.

#### **Nota:**

O aplicativo bet365 está disponível apenas em alguns países, incluindo o Brasil. No entanto, é preciso verificar se o aplicativo está disponível em seu país antes de tentar fazer o download. Além disso, é importante lembrar que as leis e regulamentos de apostas esportivas variam de acordo com o país e a jurisdição, portanto, é preciso se informar sobre as leis locais antes de se cadastrar e fazer apostas.

#### **Nota:**

O bet365 oferece uma variedade de opções de pagamento, incluindo cartões de crédito, portasafes eletrônicos e transferências bancárias. No entanto, é preciso verificar quais opções de pagamento estão disponíveis em seu país antes de se cadastrar. Além disso, é importante lembrar que as taxas e tarifas de transação podem se aplicar a determinadas opções de pagamento.

#### **Nota:**

O bet365 oferece um bônus de boas-vindas para novos clientes, o que pode incluir uma oferta de depósito correspondente ou uma oferta de apostas grátis. No entanto, é preciso ler attentamente os termos e condições da oferta antes de se inscrever. Além disso, é importante lembrar que as ofertas de bônus podem estar sujeitas a restrições e exigências de aposta mínima.

## **m betpix365 com :dia de sorte jogar online**

## **Dois helicópteros da Marinha Malaysiana colidem no ar durante treinamento, matando todos a bordo**

Dois helicópteros da Marinha Malaysiana colidiram no ar durante um treinamento nasetStatee noroeste de Perak, martes, matando todas as 10 pessoas a bordo. Pelo menos, é o segundo acidente envolvendo aeronaves governamentais no país do Sudeste Asiático nos últimos meses. Os dois helicópteros estavam reencenando para as celebrações do 90º aniversário da Marinha Real Malásia quando colidiram às 9:32 da manhã, disse a marinha m betpix365 com um comunicado.

As 10 pessoas a bordo dos dois helicópteros eram todos tripulantes e morreram na cena, no

naval base m betpix365 com Lumut, disse a marinha.

{sp} publicados por meios de comunicação malaio mostram os dois helicópteros colidindo no ar e depois partes de aviões girando no céu.

Author: mka.arq.br Subject: m betpix365 com Keywords: m betpix365 com Update: 2024/7/21 3:17:50